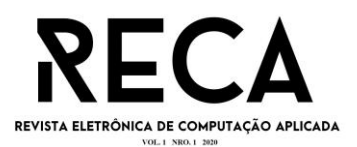

#### **SERVICE ADVISOR: UM APLICATIVO MÓVEL PARA MEDIAÇÃO ENTRE SOLICITANTES E PRESTADORES DE SERVIÇOS**

Cairo Araújo Santos Graduando em Sistemas de Informação – Uni-FACEF cairo.a.santos@gmail.com

Miguel Gomes Aleixo Ferreira Lima Graduando em Sistemas de Informação – Uni-FACEF miguelaleizo@gmail.com

> Orientador: Prof. Dr. Daniel Facciolo Pires Doutor em Física Médica – Uni-FACEF [daniel@facef.br](mailto:daniel@facef.br)

#### **RESUMO**

Diariamente inúmeras pessoas podem se beneficiar de recursos da tecnologia da informação e comunicação, dentre eles se destacam as aplicações móveis que surgiram para apoiar a produtividade e proporcionar maior facilidade na rotina de seus usuários. Este artigo tem como objetivo o desenvolvimento de uma aplicação que auxilia o encontro de solicitantes e prestadores de serviço. O usuário do tipo solicitante poderá procurar por prestadores de serviço de acordo com a categoria desejada, podendo se comunicar com o prestador e avaliar o serviço eventualmente contratado. O usuário do tipo prestador pode oferecer seus serviços para que fiquem disponíveis para solicitações, podendo aumentar a visibilidade do seu trabalho. Este artigo utilizou-se de técnicas e métodos de desenvolvimento para aplicações móveis nativas, bem como criou artefatos da engenharia de software para processos de modelagem e documentação do sistema. Os resultados encontrados mostraram que foi possível desenvolver uma solução na forma de um *MVP (Minimum Viable Product)* e a implementação de novas funcionalidades pode torná-lo um produto comercializável.

**Palavras-chave**: Aplicações móveis. Prestadores de serviço. Solicitações.

### **ABSTRACT**

*Every day countless people can benefit from information and communication technology resources, among which stand out the mobile applications that emerged to support productivity and provide greater ease in the routine of its users. This article aims to develop an application that helps to find requesters and service providers. The requesting user can search for service providers according to the desired category, being able to communicate with the provider and evaluate the service eventually contracted. The service provider type user can offer his services so that they are available for requests, which can increase the visibility of his work. This article used development techniques and methods for native mobile applications, as well as created software engineering artifacts for system modeling and documentation processes. The results found showed that it was possible to develop a solution in the form of an MVP (Minimum Viable Product) and the implementation of new features can make it a marketable product.*

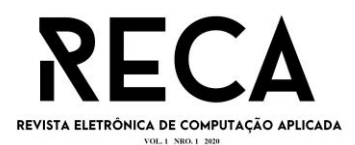

**Keywords**: *Mobile applications. Service providers. Requests.*

### **1 INTRODUÇÃO**

Por meio da análise e percepção empírica dos autores, foi possível observar que atualmente, muitas pessoas em sua rotina diária necessitam de um serviço específico, porém não são qualificadas para executá-lo, ao passo que existem outras pessoas que possuem a capacidade de realizá-lo, contudo na maior parte dos casos, subsiste o desencontro de ambos, devido a fatores como falta de recursos de comunicação, visibilidade e etc. Isso implica que solicitantes tenham dificuldade de encontrar prestadores de serviços eficientes e aos prestadores dificuldades para conseguir clientes para oferecer um serviço de qualidade.

Posto ao contexto atual, surgiu a ideia de desenvolver uma aplicação para *smartphones* que facilita o encontro desses dois públicos, os solicitantes e os prestadores de serviço.

O objetivo deste artigo é desenvolver um aplicativo para dispositivos móveis intitulado *Service Advisor*, que apoia e facilita o encontro de pessoas que possuam habilidades em serviços domésticos ou em outro ramo com pessoas que necessitam dos mesmos.

Os artefatos da engenharia de software são utilizados para auxiliar no desenvolvimento do aplicativo, deste modo foram criados diversos diagramas e documentos como: 5W2H, BPMN, Canvas, Caso de Uso, Diagrama de Classe, EAP, Modelagem de Dados e Requisitos gerais com o intuito de apresentar uma visão geral do projeto e também apoiar a organização do mesmo.

Visando maior abrangência pelo aplicativo móvel, o desenvolvimento foi executado em *React Native*, onde o aplicativo gerado pode ser utilizado nos sistemas operacionais *Android* e *iOS*. Na comunicação entre a aplicação e o banco de dados, foram criadas *APIs* em *NodeJS*. Para armazenar e controlar os dados dos usuários do sistema, foi criado um banco de dados por meio do SGBD denominado *PostgreSQL.*

Através desta aplicação o usuário conseguirá selecionar de acordo com as categorias, qual serviço deseja solicitar para que o prestador possa realizá-lo. As categorias não são limitadas, podendo ter uma grande variedade de serviços, fazendo com que os prestadores ganhem maior visibilidade sob o seu trabalho. Com o sistema de avaliação, será possível que os prestadores sejam avaliados de acordo com o serviço proporcionado, para que próximos solicitantes consigam escolher melhor os serviços de acordo com cada avaliação.

Por meio do aplicativo, o prestador publicará os serviços que está apto a realizar, especificando como ele será realizado, em quanto tempo e a faixa de preços que poderá ser cobrado. As pessoas necessitadas de um serviço irão solicitá-lo por meio da postagem do prestador, a parte de pagamento será realizada diretamente entre o solicitante e o prestador, sem intermédio do aplicativo. Após a finalização do serviço, o solicitante avaliará o serviço que foi realizado.

Na seção 2 é apresentado o referencial teórico com as vantagens das aplicações móveis e todas as tecnologias que estão envolvidas no desenvolvimento do aplicativo. Já na seção 3 é apresentado o tema Empreendedorismo, mostrando o modelo de *startup* e o modelo de negócio *Canvas*, que foi desenvolvido durante o projeto. Posteriormente, na seção 4 são apresentados os artefatos de modelagem e

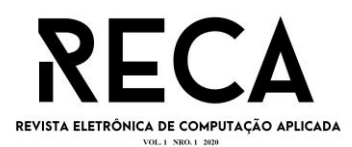

análise necessários para o desenvolvimento, como o BPMN, Diagrama de Caso de Uso e a Modelagem de Dados. Na seção 5 é apresentada uma análise do que foi discorrido no artigo juntamente com a apresentação do resultado obtido, com partes da implementação do código e telas do aplicativo. E por fim na seção 6 é abordada a conclusão juntamente com os objetivos alcançados e possíveis melhorias futuras.

# **2 REFERENCIAL TEÓRICO**

### 2.1 APLICAÇÕES MÓVEIS

Atualmente as aplicações móveis vem adquirindo cada vez mais força no mercado, principalmente no ramo de jogos e aplicativos que facilitam o dia-a-dia do usuário. Gasparotto (2019) diz que a grande vantagem dos aplicativos de um *smartphone* é a capacidade que os mesmos possuem de se comunicar com os dispositivos nativos do aparelho, como câmera, microfone, *GPS* entre outros. Isso faz com que a aplicação fique mais completa. Um grande exemplo são os aplicativos como *Facebook* e *Instagram,* onde o usuário consegue capturar uma foto do seu próprio dispositivo móvel (*smartphone*), e publicá-la rapidamente em sua rede social, sem a necessidade de uma máquina fotográfica e uma transferência de arquivos em seu computador pessoal para a publicação da fotografia, como acontecia anteriormente.

Complementando as aplicações móveis, segundo Yeeply (2016), a primeira coisa a levar em conta, é que um aplicativo deve ser eficaz e eficiente. Isto significa que o desenvolvedor deve dar ao usuário o que ele está procurando de forma fácil e rápida. Um aplicativo deve atender as necessidades no menor tempo possível, sem exigir que o usuário tenha grande conhecimento do seu uso ou exigir um longo processo de aprendizagem. Isso faz com que a aplicação ganhe notoriedade entre outras existentes no mercado atual.

#### 2.2 REACT NATIVE

Os *frameworks* fazem parte da rotina de muitos funcionários que atuam na área de tecnologia da informação, pois com a alta demanda de desenvolvimento de *softwares* é necessário uma ferramenta em que o desenvolvedor possa ser mais rápido e produtivo. No cenário atual encontra-se uma gama de *frameworks* específicos para cada propósito, dentre os mais conceituados está o *React Native*.

De acordo com Becker (2020), *React Native* é um *framework* baseado no já aclamado *React*, desenvolvido pela equipe do *Facebook*, que possibilita o desenvolvimento de aplicativos para celulares, tanto para *Android*, como para *iOS*, utilizando apenas a linguagem de programação *Javascript*.

Antes do surgimento do *React Native*, desenvolver aplicações para celulares em *Android* ou *iOS* era algo relativamente complexo cita Becker (2020), pois além de ter que aprender as linguagens dos respectivos sistemas operacionais *Objective-C (iOS)* e *Java (Android)*, o desenvolvedor não aproveitava praticamente nada do código de uma plataforma para outra, fazendo assim com que as empresas

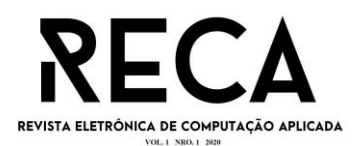

contratassem um time de desenvolvimento para *Android* e outro para *iOS*, tornando o projeto muito lento e caro. Porém, com o *React Native*, o código pode ser reaproveitado em até 100% entre as plataformas, podendo fazer com que o custo e a duração do projeto caiam pela metade.

O *React Native* é também considerado um *framework* inovador, pois todo o código desenvolvido é convertido para a linguagem nativa do sistema operacional e também possui diversas funcionalidades muito interessantes que aumentam a praticidade e a produtividade do desenvolvimento, argumenta Becker (2020). Uma delas é o *Hot Reloading*, que faz com que o programa fique rodando em tempo de desenvolvimento, e a cada atualização no código uma versão nova do arquivo modificado é injetado na aplicação, levando menos de 1 segundo para atualizar. Para o desenvolvimento *mobile* isso é um grande passo, pois em outros *frameworks* nativos, a cada mudança no código, a aplicação precisava ser recompilada por completo, levando muito mais tempo.

2.3 REDUX

*Redux* é uma implementação da arquitetura *Flux,* que propõe uma solução ao problema de compartilhamento de estados nas aplicações que desejam criar um fluxo unidirecional de dados, fazendo com que esses dados sejam consumidos por qualquer parte da aplicação (Devmedia, 2020). Em suma, *Redux* é um controlador geral de estados para sua aplicação, o mesmo é fragmentado em 3 partes fundamentais para o seu funcionamento, são eles a *store*, os *reducers* e as *actions*, Kröger (2017) discorre sobre eles da seguinte forma.

A *store* é o nome dado para o conjunto de estados da aplicação, ela é semelhante a um grande centro de informações, que possui disponibilidade para receber e entregar exatamente o que o componente requisita, seja uma função ou até a própria informação. Tecnicamente, a *store* é um objeto em *Javascript* que possui todos os estados dos componentes.

Sobre os *reducers* o autor diz que cada dado da *store* deve ter seu próprio *reducer*, ele é encarregado de lidar com todas as ações, como algum componente da aplicação pedindo para alterar algum dado da *store*.

Por fim as *actions* são responsáveis por requisitar informações ou dados para o *reducer*, elas são funções puras e por esse motivo devem apenas enviar os dados ao *reducer*, nada além disso.

Ianakiara (2018) afirma que um exemplo das vantagens de se utilizar o *Redux* em uma aplicação é que em certos casos, dois componentes vão tentar dividir os mesmos dados, o problema é que, se esses componentes não estiverem próximos um do outro, o componente "ancestral" mais próximo terá que repassar os dados através de vários componentes intermediários. Além disso o *Redux* conta com uma ampla documentação sobre o *framework* e também há uma comunidade forte e ativa de desenvolvedores, que podem oferecer o suporte que você precisa para a implementação do *framework*, afirma o autor. A Figura 1 ilustra o compartilhamento de estado em uma aplicação com e sem *redux*

Figura 1 - Compartilhamento de estado em uma aplicação com e sem *redux*

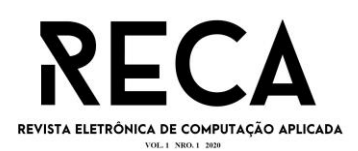

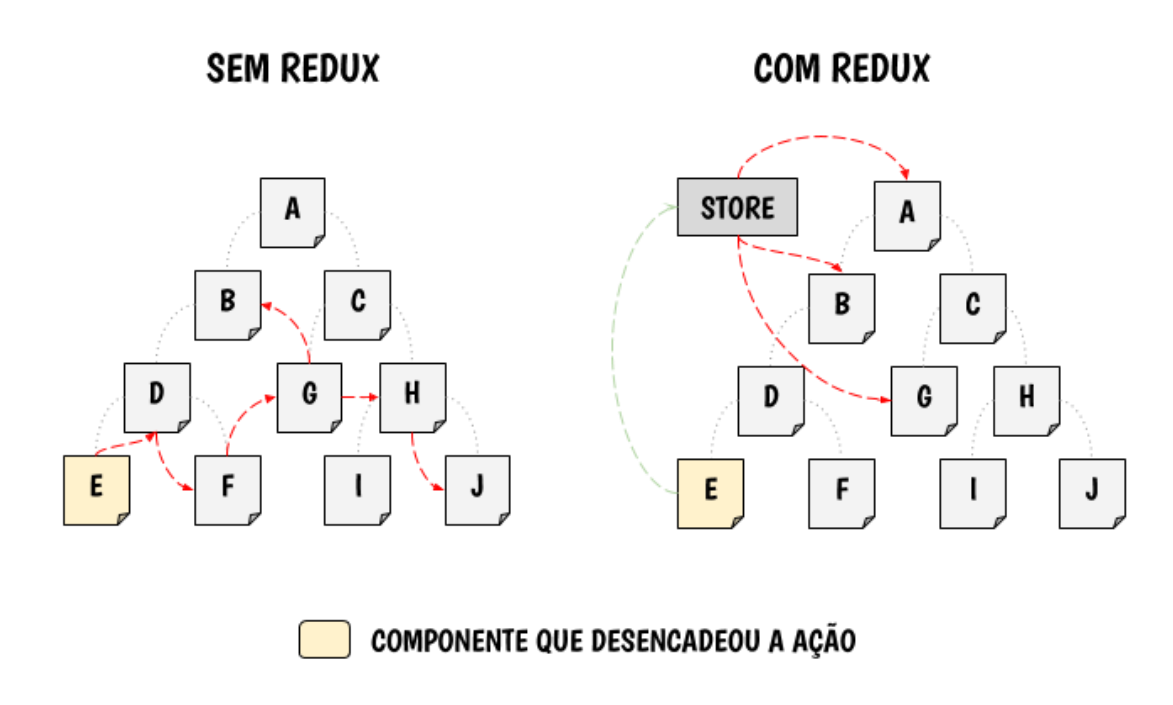

Fonte: DEVMEDIA, 2020.

2.4 NODEJS

*NodeJS* é uma plataforma para construir aplicações escaláveis de alta performance utilizando apenas *Javascript*. Com um *loop* de eventos, o *NodeJS* interpreta, em uma única *thread*, as requisições de forma assíncrona em vez de sequenciais, fazendo com que não haja bloqueios, e isso o torna incrivelmente rápido, perfeito para lidar com um número muito alto de requisições, comenta Santos (2016). Por esses motivos que segundo Tessis (2017), o *NodeJS* é utilizado por grandes empresas no mercado de tecnologia, como *Netflix*, *Uber* e *LinkedIn*.

De acordo com Escudelario (2018), em virtude de seu modelo assíncrono consumir pouquíssimos recursos do *hardware*, o principal uso do *NodeJS* está na construção de APIs (*Application Programming Interface*), que são um tipo de "ponte" que conecta as aplicações, como uma conexão entre um site e um banco de dados exemplifica Fernandes (2018). As APIs podem ser utilizadas para qualquer tipo de negócio ou nicho de mercado. A maioria das pessoas não sabem do que se trata uma API, pois são operadas apenas por profissionais de programação e invisíveis ao usuário comum, que é capaz de ver apenas a interface gráfica dos *softwares* e aplicativos, reitera Fernandes (2018).

2.5 POSTGRESQL

Para que uma aplicação seja completamente eficiente, sendo um *site* ou um aplicativo para *smartphones*, além de sua interface onde o usuário conseguirá interagir, é necessário que todos os dados trafegados sejam armazenados em algum local seguro para que consigam transformar esses dados em informação e apoiar o

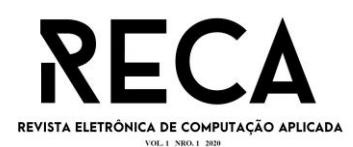

propósito da aplicação. Por este motivo existem os bancos de dados, um conjunto de arquivos relacionados entre si, que armazenam tudo aquilo que a aplicação deseja e para que um desenvolvedor consiga administrá-lo, é necessário que o mesmo tenha um sistema que seja capaz de manipular e controlar essas informações. Sistemas como esse, são conhecidos como SGBDs.

Sistema Gerenciador de Banco de Dados (SGBD) é um conglomerado de softwares construídos para disponibilizar uma interface capaz de administrar todas as informações de determinado banco de dados. Scudero (2016) alega que através dos SGBDs o usuário consegue controlar, organizar, acessar e proteger todas as informações de sua empresa.

Soares (2020) mostra que o SGBD intitulado PostgreSQL ocupa o quarto lugar em um estudo realizado pelo site *db-engines.com*, que classifica sistemas de gerenciamento de banco de dados conforme a sua popularidade. Além disso, de acordo com os autores desse *ranking* (DB-ENGINES, 2020), a lista de classificação é atualizada mensalmente. A Figura 2 ilustra a lista de classificação de SGBDs

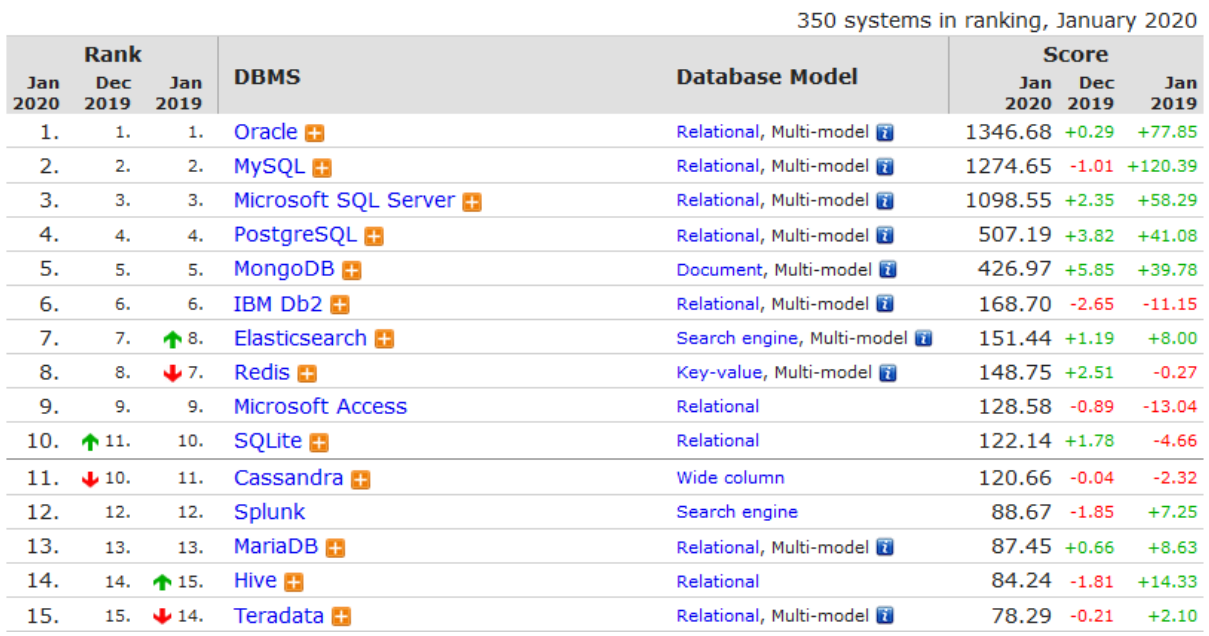

Figura 2 - Lista de classificação de SGBDs conforme sua popularidade

Fonte: SOARES, 2020.

Para Matthew e Stones (2005) o PostgreSQL é um excelente Sistema Gerenciador de Banco de Dados pois permite ser utilizado por qualquer uma das principais linguagens de programação como *Java*, *Python*, *PHP* e muitas outras, além de possuir código aberto, ser gratuito para o uso e apresentar inúmeros recursos que beneficiam o dia-a-dia de seus usuários.

Muitos desses recursos estão destinados a ajudar os desenvolvedores a criar aplicativos e os administradores a proteger a integridade dos dados (PostgreSQL, 2020).

### **3. CONTEXTO EMPREENDEDOR DO PROJETO**

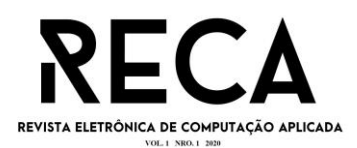

Empreender é a capacidade que uma pessoa possui de observar problemas e oportunidades, apresentar soluções e investir recursos na criação de algo positivo para o meio em que convive, afirma Bueno (2019). O mesmo pode ser um negócio, um projeto ou até um movimento que produz mudanças reais e afeta o dia a dia de nossa sociedade, sua essência está na percepção e no aproveitamento das novas oportunidades no âmbito dos negócios. Empreendedor é o indivíduo que sai da zona de conforto e parte para a ação, sua função é colocar em prática novas ideias através da criatividade, resiliência e ousadia.

Nogueira (2019) diz que atualmente a tecnologia da informação entra como um dos ramos mais promissores e flexíveis para o investimento, em razão disto o termo Startup vem crescendo cada vez mais.

#### 3.1 STARTUP

Bicudo (2016) frisa que Startup é uma empresa jovem, com um modelo de negócios repetível e escalável diante da incerteza e das soluções a serem desenvolvidas. Elas não se limitam somente aos negócios digitais, as startups precisam de inovação para não serem consideradas uma empresa de modelo tradicional. Realmente, startup se tornou um termo da moda, e o empreendedorismo tornou-se o sonho de muitas pessoas no Brasil e no exterior. Um erro comum na definição de startups é que elas são apenas empresas de Internet. Não necessariamente, elas são apenas mais frequentes na Internet, porque são muito mais baratas e fáceis de propagar para criar empresas on-line em comparação com, por exemplo, o agronegócio.

#### 3.2 CANVAS

O Canvas é uma solução simples e eficiente que ajuda o empreendedor a visualizar melhor as questões estratégicas do seu negócio, seu principal objetivo é construir um modelo inovador de planejamento de negócios, que traga praticidade e dinamismo à análise organizacional. Trata-se, de um mapa visual projetado para obter a devida a atenção de cada um dos pilares do negócio, visto que o método é um padrão capaz de fornecer uma visão prática do formato do modelo, diz Camargo (2019).

Apresentado pelo empreendedor, palestrante, consultor e teórico da administração, Alexander Osterwalder, o Canvas pode ser definido como uma tabela com 9 pontos chave a serem contemplados. A Figura 3 ilustra o modelo Canvas desenvolvido para este projeto, juntamente com a descrição de cada componente contextualizado ao aplicativo Service Advisor.

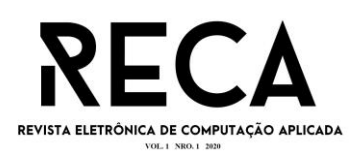

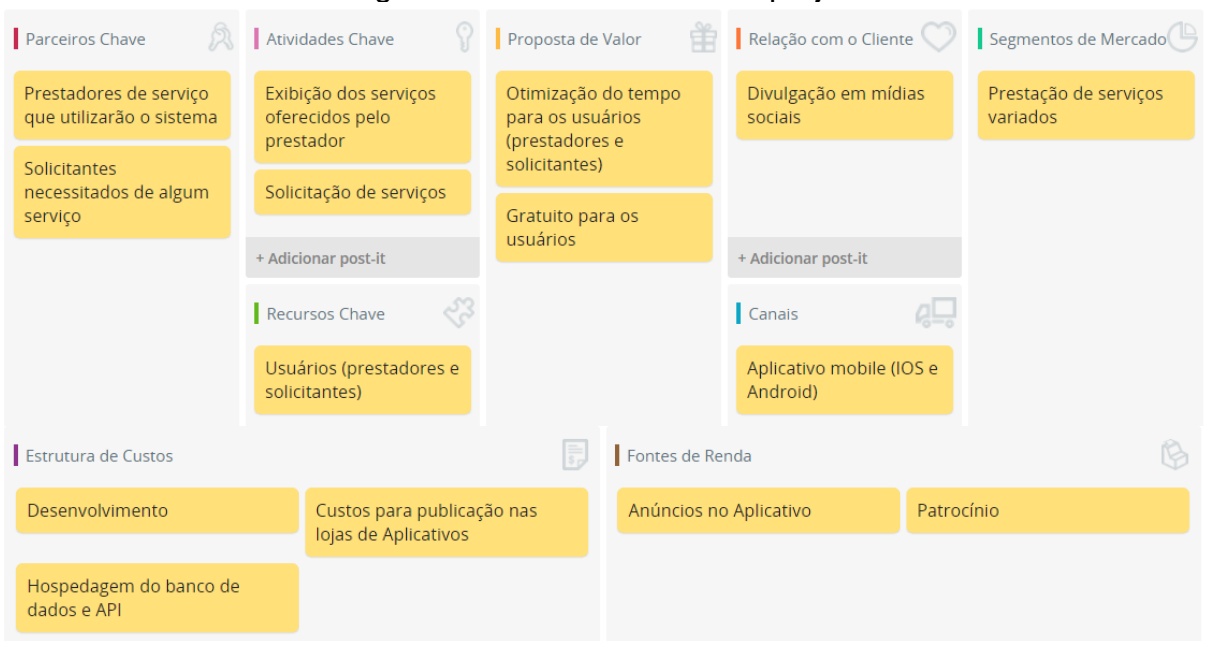

# Figura 3 - Modelo Canvas do projeto

Fonte: Os autores.

- 1) Parceiros chave: o prestador de serviço, que utilizará o aplicativo para divulgar seus serviços, e os solicitantes para buscarem pelo serviço que necessitarem.
- 2) Atividades chave: exibir os serviços dos prestadores como uma forma de vitrine virtual, para que eles possam ser solicitados.
- 3) Proposta de valor: otimizar o tempo do prestador e do solicitante por meio de uma forma simples e rápida de solicitar um serviço, além de ser gratuito para os usuários, sem cobrança para o prestador de serviços anunciar os seus serviços, e custo zero para o solicitante, além do valor do serviço realizado, que deverá ser pago diretamente para o prestador.
- 4) Relação com o cliente: para atingir nosso público alvo, o principal meio utilizado serão as redes sociais onde podemos atingir uma grande quantidade de pessoas rapidamente.
- 5) Segmentos de mercado: a aplicação é direcionada aos prestadores e seus clientes em potencial.
- 6) Recursos chave: Os usuários do aplicativo, prestadores e solicitantes, que tenham um dispositivo móvel com acesso a internet.
- 7) Canais: O nosso canal de comunicação com o cliente será exclusivamente o aplicativo, estando disponível para as plataformas *Android* e *IOS*, por conta do fato de que grande maioria da população tem um celular com acesso a internet.
- 8) Estrutura de Custos: um dos custos é o desenvolvimento, que necessita de bastante tempo dos desenvolvedores, existe também gastos com a hospedagem do banco de dados e das APIs, além do valor que será desembolsado para publicar o aplicativo na *APP Store* (*IOS*) e *Google Play* (*Android*).
- 9) Fontes de Renda: para obter viabilizar o retorno dos custos do projeto, levamos em conta exibir pequenos anúncios no aplicativo ou também receber patrocínios de empresas que desejam expor sua marca.

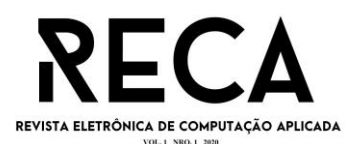

#### **4 ANÁLISE E MODELAGEM DO SISTEMA**

Para Michelazzo (2006), a documentação de software é parte integrante de qualquer sistema, e se torna tão importante quanto às questões de segurança, pois sem a devida documentação, pontos vulneráveis da aplicação podem não ser expostos com facilidade, ocasionando diversos problemas em seu software e até mesmo a sua falência.

A seguir serão apresentados alguns métodos e diagramas utilizados para o desenvolvimento deste projeto como BPMN, Caso de Uso e Modelagem do Banco de Dados. Outros documentos como a Estrutura Analítica do Projeto (EAP), 5W2H, Diagrama de classe e Requisitos gerais do Sistema estão disponíveis em (LIMA e SANTOS, 2020).

4.1 BPMN

O modelo BPMN é uma notação para modelagem de processos de negócio que foi projetado para melhorar a comunicação entre departamentos e pessoas, porque constrói e mostra o processo e suas etapas. Porém, seu papel é muito mais do que isso, pode ilustrar o processo de uma maneira diferente. Só podemos mudar o que entendemos e o que podemos visualizar. A notação BPMN específica o processo de negócios no diagrama, que é fácil de ler para usuários técnicos e usuários de negócios. Os gráficos BPMN são intuitivos e podem representar detalhes complexos do processo. A semiótica BPMN é usada como uma linguagem padrão, eliminando assim a lacuna de comunicação entre a modelagem e a execução do processo. A Figura 4 ilustra o BPMN do projeto Service Advisor.

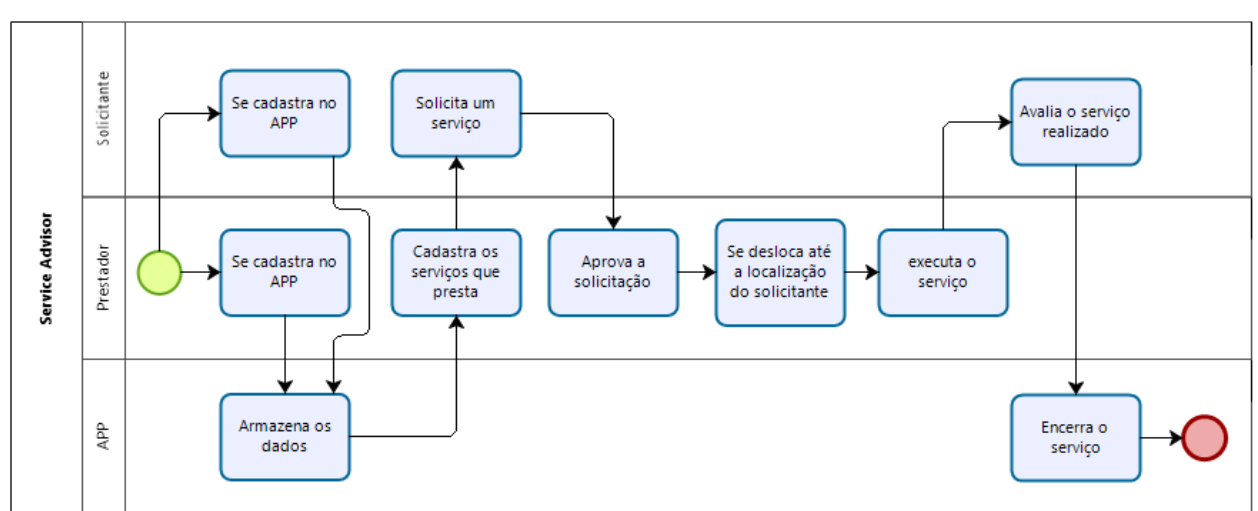

Figura 4 - BPMN

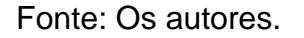

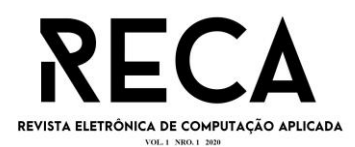

Segundo Vieira (2015), os diagramas de casos de uso ajudam a investigar os requisitos funcionais do sistema e descrevem um conjunto de funções do sistema e sua interação com elementos externos e entre si. Ao falar sobre casos de uso, devemos ter em mente o conceito de cenários, ou seja, exemplos de casos de uso. A cena pode ser entendida como uma série de etapas que descrevem a interação entre o usuário e o sistema. Em resumo, os diagramas de casos de uso facilitam a comunicação entre o cliente e o analista, apresentam as principais funções do sistema com o cliente como centro, descrevem os cenários de interação entre o interior e exterior do sistema e concentram-se no usuário. É amplamente utilizado no estágio de coleta de requisitos. A Figura 5 ilustra o Caso de Uso do projeto Service Advisor.

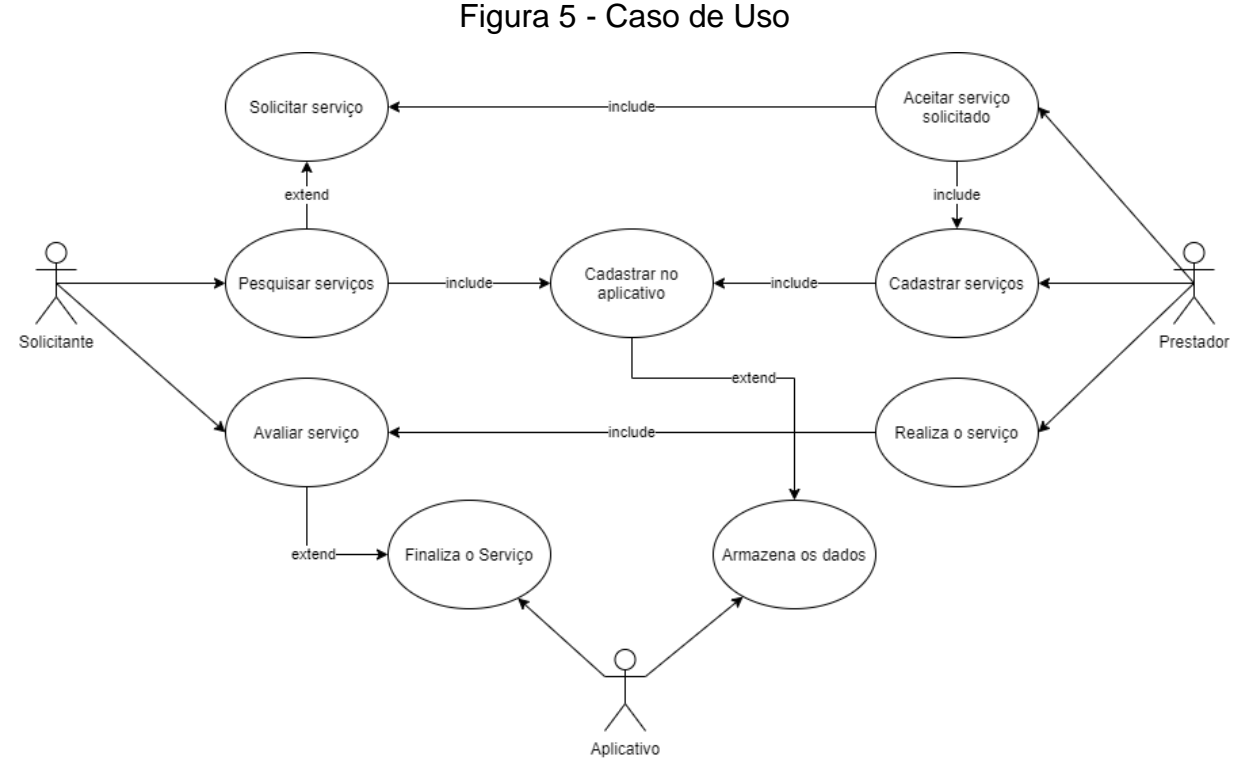

Fonte: Os autores.

### 4.3 MODELAGEM DE BANCO DE DADOS

A Modelagem de Banco de Dados é crucial para qualquer implementação de software, pois com ela os analistas e desenvolvedores conseguem ter uma visão geral do projeto.

Para Miranda (2017), um dos principais objetivos da modelagem de dados é representar o ambiente observado, com isso ela auxilia a organizar a forma do pensamento sobre os dados, demonstrando o significado e a aplicação prática dos mesmos. A Figura 6 ilustra a modelagem de dados desenvolvida para a implementação do banco de dados da aplicação Service Advisor.

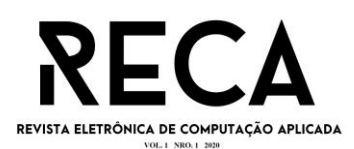

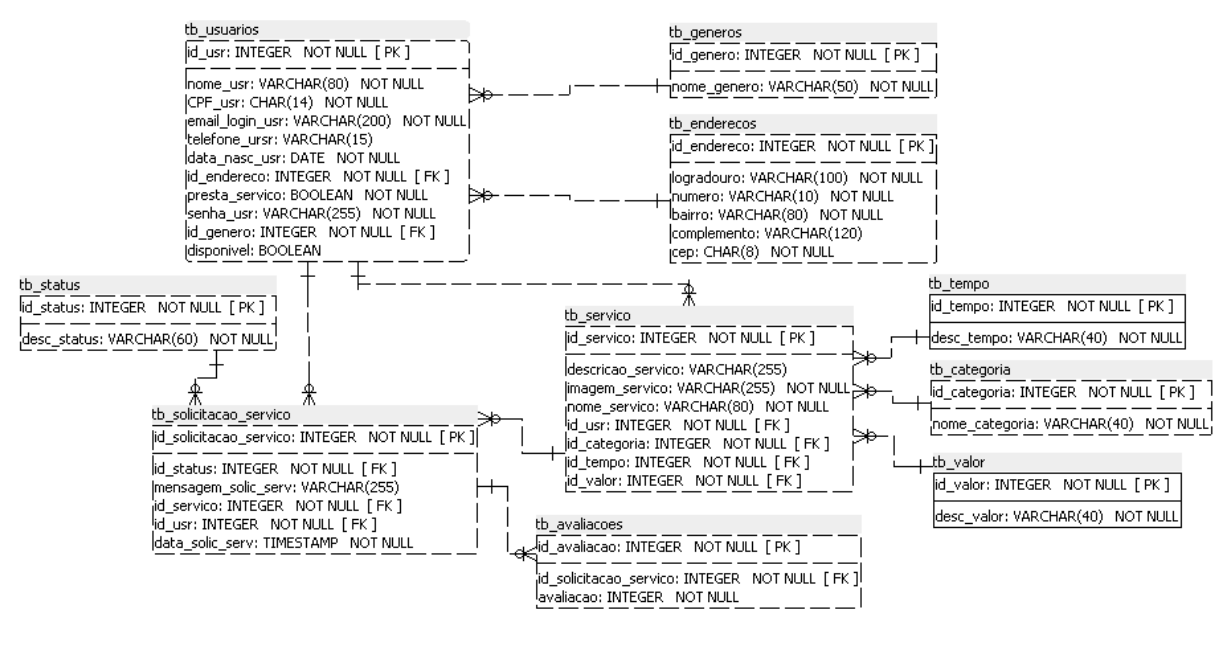

#### Figura 6 - Modelagem de banco de dados do projeto

Fonte: Os autores.

### **5 IMPLEMENTAÇÃO DO SOFTWARE**

### 5.1 TELAS DO APLICATIVO E SUAS FUNCIONALIDADES

Nesta seção serão apresentadas todas as telas presentes no *Minimum Viable Product* (MVP) do aplicativo móvel nomeado Service Advisor.

A aplicação contempla funcionalidades para ambos usuários, deste modo para fácil compreensão, a narrativa será segmentada em 2 partes, a primeira contendo a visão do solicitante e a segunda a visão do prestador, juntamente com as especificações de cada tela/funcionalidade.

### 5.1.1 AUTENTICAÇÃO DE USUÁRIO (SOLICITANTE E PRESTADOR)

Para ter acesso a todas funcionalidades da aplicação, primeiramente é necessário que o prestador ou solicitante tenha um usuário previamente cadastrado na base de dados da aplicação. A Figura 7 ilustra o processo de autenticação, onde o usuário digitará seus dados já cadastrados anteriormente.

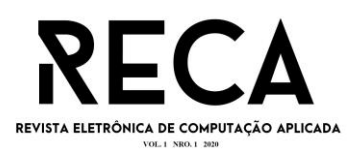

### Figura 7 - Tela de login

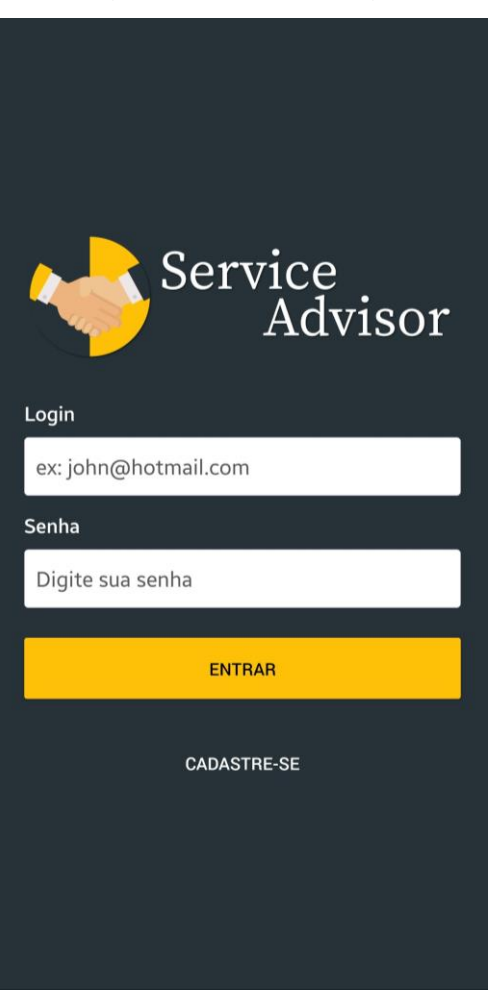

Fonte: Os autores.

# 5.1.2 LISTAGEM DE SERVIÇOS (SOLICITANTE)

Para o usuário que deseja solicitar um serviço, o mesmo terá acesso aos cards disponíveis contendo informações básicas como o nome do serviço, nome de quem o realiza, valor estimado e a avaliação baseada em solicitações passadas (Figura 8).

Para melhor experiência do usuário e otimização à busca pelos serviços, a opção de filtragem (Figura 8) é essencial, através dela é possível consultar os serviços separados pelo tipo de categoria, além da opção de pesquisar manualmente, no campo de texto na parte superior da tela de listagem de serviços.

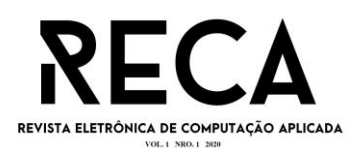

### Figura 8 - Tela de consulta de serviços

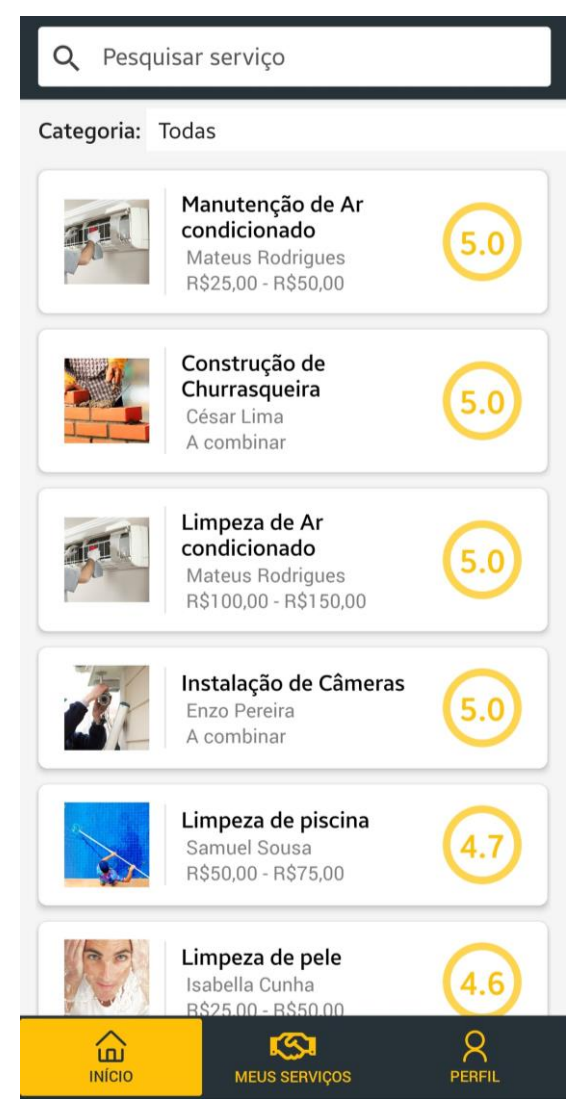

Fonte: Os autores.

Ao escolher o serviço desejado, o usuário será direcionado para a tela de detalhamento (Figura 9), que contempla todas as informações necessárias para a conclusão da solicitação como o tempo estimado, descrição detalhada de como o serviço será realizado e por fim, o usuário terá a opção de enviar uma mensagem ao prestador e realizar sua solicitação.

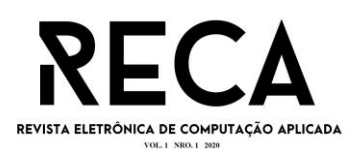

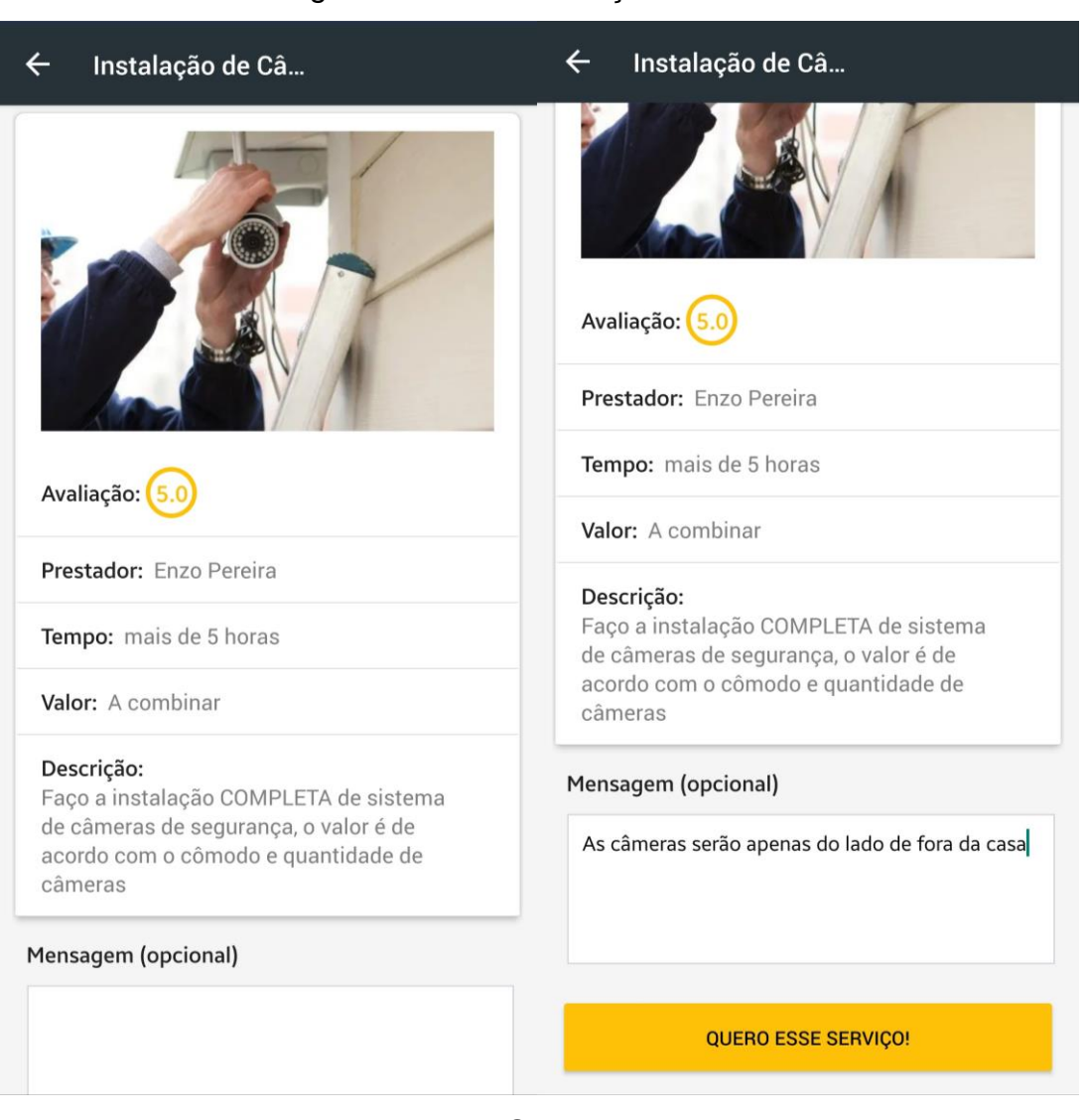

#### Figura 9 - Tela de serviço detalhada

Fonte: Os autores.

# 5.1.3 MEU PERFIL (SOLICITANTE)

Após solicitar o serviço desejado, o usuário é automaticamente direcionado para a tela de Meu Perfil, que informa alguns de seus dados pessoais juntamente com o status da solicitação, onde pode acompanhar e aguardar para que o prestador aceite a solicitação e realize o serviço, como mostra na Figura 10.

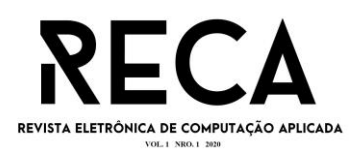

# Figura 10 - Tela de Meu Perfil

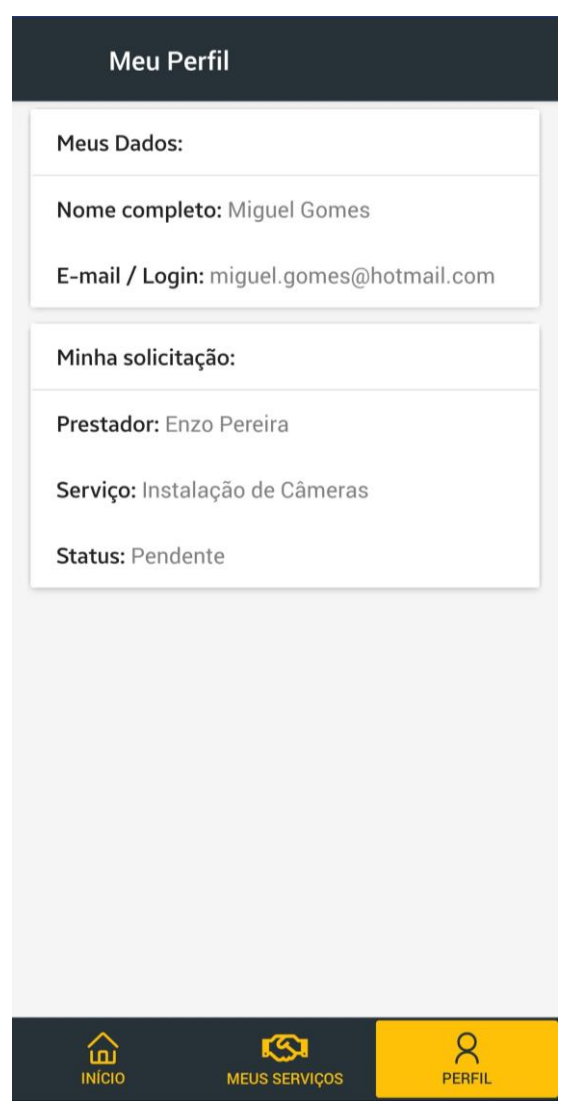

Fonte: Os autores.

# 5.1.4 FINALIZAÇÃO DO SERVIÇO (SOLICITANTE)

Após a solicitação do serviço ser confirmada, seu status é alterado automaticamente e é exibida a mensagem que o prestador enviou ao aceitar a solicitação, neste momento o prestador se dirige ao encontro do solicitante para realizar o serviço como ilustra a Figura 11.

Para que a solicitação seja finalizada, é obrigatório realizar uma avaliação do serviço, fazendo com que os próximos solicitantes tenham a referência da qualidade de todos os serviços disponibilizados pelo prestador (Figura 11).

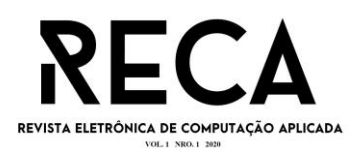

# Figura 11 - Finalização do serviço prestado

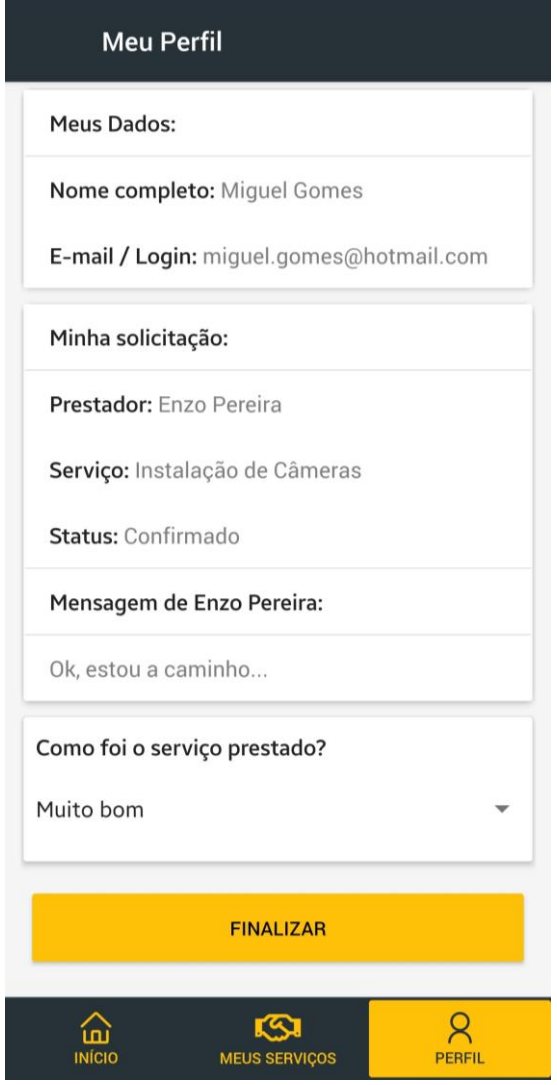

#### Fonte: Os autores.

### 5.1.5 MEUS SERVIÇOS (PRESTADOR)

Para o usuário que deseja ser um prestador, é necessário que o mesmo, tenha cadastrado anteriormente o serviço que pretende oferecer e aguardar até que alguém o solicite.

A tela de Meus Serviços (Figura 12) exibe os serviços que foram cadastrados pelo prestador, cada card possui um ícone de sino que alerta ao prestador uma solicitação existente no momento e para visualizá-la basta pressionálo.

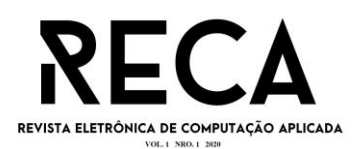

### Figura 12 - Tela de serviços do prestador

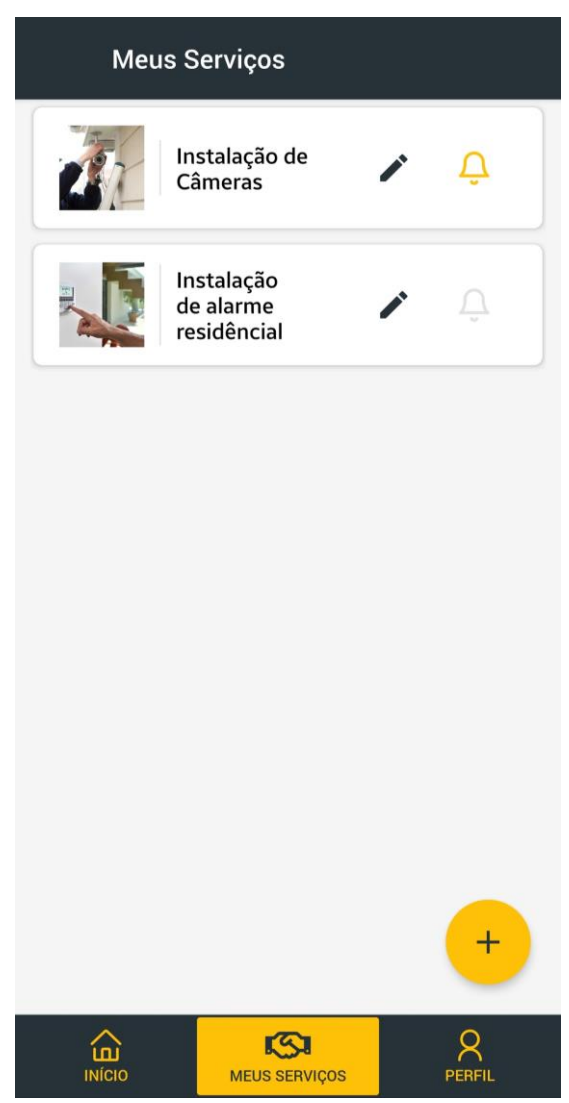

Fonte: Os autores.

Na tela de solicitações do serviço (Figura 13), o prestador consegue visualizar as informações básicas do solicitante, como nome, telefone/celular para algum contato imediato, sua localização através do endereço completo e a mensagem que o solicitante tem a opção de enviar.

Para realizar o serviço é necessário aceitar a solicitação no aplicativo pressionando o botão na parte inferior da tela, se preferir o prestador pode enviar uma mensagem para o solicitante e se locomover até o endereço do mesmo.

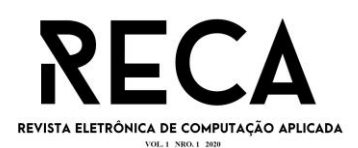

#### 168

#### Figura 13 - Tela de solicitações

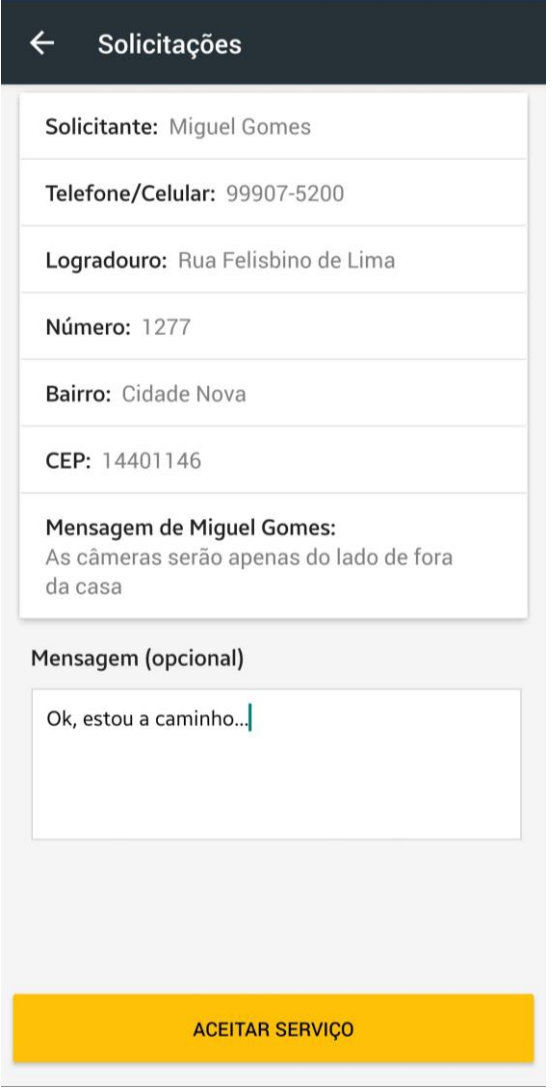

Fonte: Os autores.

### **5.2 IMPLEMENTAÇÃO DO FRONT-END**

O aplicativo foi desenvolvido utilizando *React Native*, um *framework* que possui como base a linguagem de programação *Javascript*. Nele é trabalhado toda parte de componentização do *software*, fazendo com que o seu desenvolvimento seja realizado de maneira simples e reutilizável.

A Figura 14 ilustra o exemplo onde cada pasta é um componente utilizado pelas telas do aplicativo como botões, campos de texto, cartões e etc. Uma das vantagens de fragmentar a aplicação por componentes, é o fato de que a manutenção do *software* será segura, simples e rápida, pois é necessário alterar apenas o componente desejado, para que o mesmo seja atualizado em todas as telas que o consome.

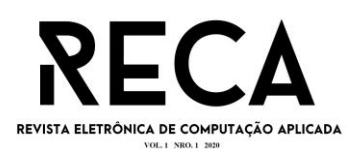

| $\backsim$ general   |
|----------------------|
| $\vee$ components    |
| > SAAvaliation       |
| > SABadge            |
| > SAButton           |
| $>$ SACard           |
| > SACardImage        |
| > SACardProfile      |
| > SACardService      |
| > SACardSolicitation |
| > SAContent          |
| > SADate             |
| > SADropDown         |
| > SAEditCard         |
| > SAFilter           |
| > SAFooter           |
| > SAHeader           |
| > SAInput            |
| > SATextArea         |
| > SATitle            |
| JS Styles.js         |

Figura 14 - Componentes da aplicação

Fonte: Os autores.

A Figura 15 mostra um trecho da arquitetura *Flux* implementada no *software* através da biblioteca *Redux*. Na linha 8 é possível observar a função que contempla a consulta dos serviços por meio de uma requisição para a API realizada na linha 11 onde é enviado a identificação do usuário e a categoria do serviço desejado.

Nas linhas 10, 14 e 20 da Figura 15, está localizada a função chamada *dispatch*, que envia para o *reducer* cada ação de acordo com o andamento da requisição, essas são separadas por 3 tipos:

Linha 10: Carregamento, quando a requisição ainda está sendo processada e não houve nenhum retorno;

Linha 14: Sucesso, quando a requisição já foi processada e retorna os dados que o usuário solicitou;

Linha 20: Falha, quando a requisição já foi processada e retorna um erro por não conseguir obter os dados que o usuário solicitou;

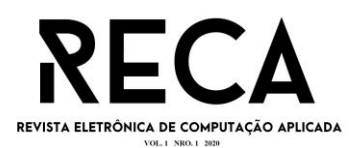

```
Figura 15 - Trecho implementado para a consulta dos serviços
```
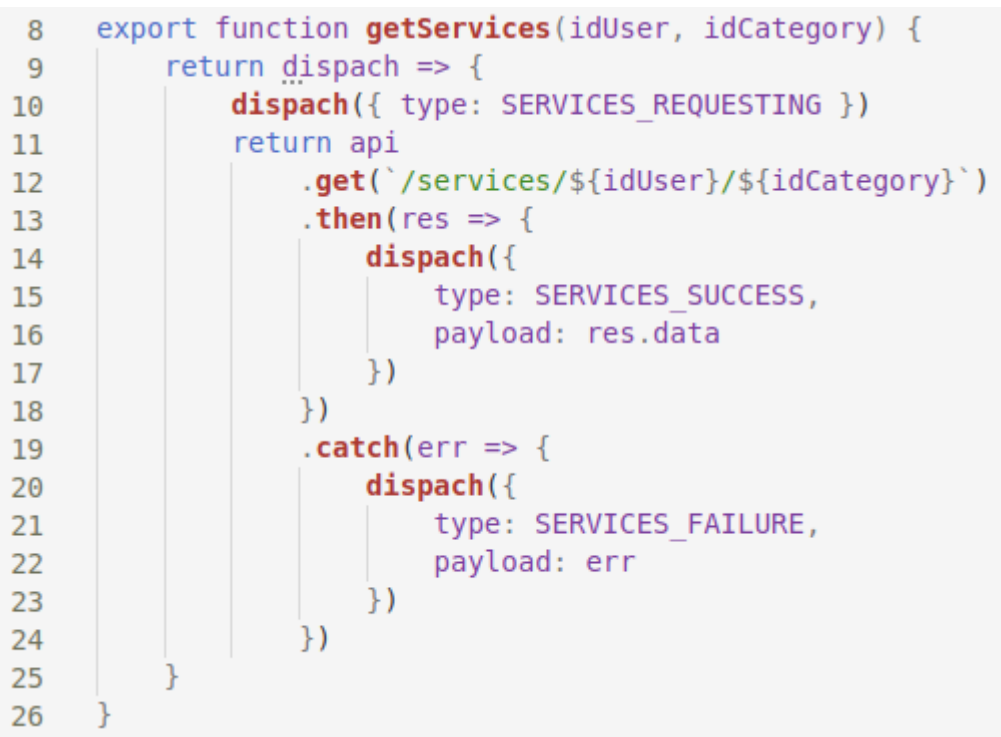

#### Fontes: Os autores.

As ações recebidas pelo *reducer* são separadas por tipo e cada uma delas resultará em um objeto diferente a ser construído e retornado para o usuário como mostra as linhas 16, 21 e 28 (Figura 16).

O código-fonte completo da implementação *Front-end* está disponível em (LIMA e SANTOS, 2020)

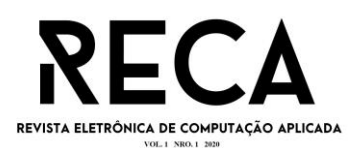

```
Figura 16 - Trecho implementado para as tratativas recebidas
```

```
export const INITIAL STATE = {
\overline{7}isRequesting: false.
 8
          success: false,
\overline{q}error: false.
10
          content: []
11
1213
14
     export default function services (state = INITIAL STATE, action) {
          switch (action.type) {
15
              case SERVICES REQUESTING:
16
17
                   return \{18...state.
19
                       isRequesting: true
20
              case SERVICES SUCCESS:
21
                   return \{22
23
                       \ldotsstate,
                       isRequesting: false,
24
                       content: action.payload || state.content,
25
                       error: false
26
27
              case SERVICES FAILURE:
28
29
                   return \{30
                       \ldotsstate,
                       isRequesting: false,
31
                       error: true
32
33
                   ł
34
              default:
35
                   return state
36
37
     ł
```
Fonte: Os autores.

# **5.3 IMPLEMENTAÇÃO DO BACK-END**

Para o tráfego de informações foi criado uma API em *NodeJS*, uma plataforma baseada também na linguagem de programação *Javascript*, que possibilita um controle maior dos dados armazenados, com ela a interface consegue fazer requisições assíncronas, invocando funções diretas no banco de dados e para isso foi utilizado a SGBD denominado PostgreSQL.

A Figura 17 detalha a função que engloba o retorno de todos os serviços disponíveis para a solicitação. Neste trecho, os dados enviados pela interface são recebidos e tratados por uma instrução denominada *try* (Figura 17, linha 11), que

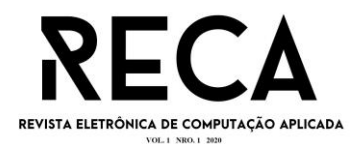

busca executar um bloco de código desejado e específica caso seja disparado algum erro ou exceção, como é possível observar na Figura 17, linha 18.

Ainda no trecho da instrução *try*, os dados são direcionados para outro arquivo, que tem como objetivo executar a função de consulta dos serviços no banco de dados.

Figura 17 - Trecho da API que resulta na consulta de serviços.

```
async function getServices (req, res) {
10
11try {
              let rtn = await repository.\naetservices(rea.params):12<sub>2</sub>13
14
              if (rtn.executionCode !== 0)
15
                  return res.status(200).json(rtn);
16
              res.json(rtn);17
         \} catch (err) {
18
              return res.status(404).json({ err })
19
20
21
```
#### Fonte: Os autores.

Na Figura 18, nas linhas 19 e 20 é possível observar a identificação do usuário juntamente com a categoria do serviço desejado sendo enviadas para o banco de dados.

Finalmente, para a consulta dos serviços é utilizada a linguagem de consulta estruturada SQL, que permite a execução de diversas tarefas em um banco de dados relacional como o PostgreSQL.

Figura 18 - Trecho da API que requisita funções do banco de dados

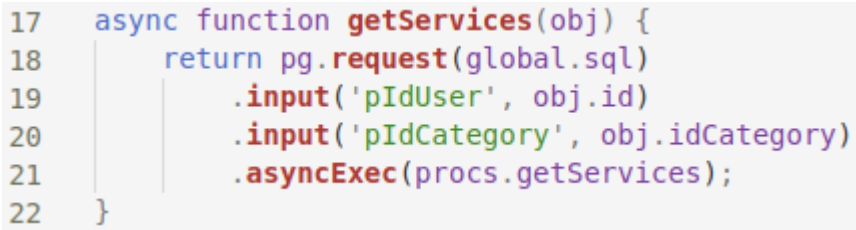

Fonte: Os autores.

O trecho da Figura 19, mostra a consulta em SQL que recupera as informações desejadas armazenadas no banco de dados, através de parâmetros enviados anteriormente como a identificação do usuário e a categoria do serviço.

O código-fonte completo da implementação *Back-end* está disponível em (LIMA e SANTOS, 2020).

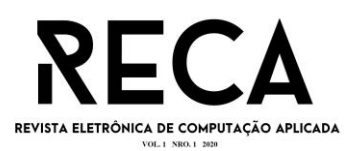

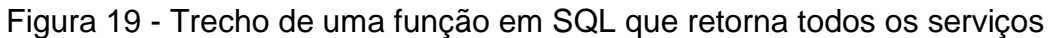

```
BEGIN
101
      if pidcategory > 0 THEN
102RETURN QUERY SELECT
103s.id servico,
104
105
           s.nome,
           s.descricao,
106
107
           s.imagem,
108
           u. nome.
109
          c.nome categoria,
110
          t.desc tempo,
111
          v.desc valor
112
      FROM
113
           public.tb servico s
114
           INNER JOIN tb usuarios u ON u, id usr = s, id usr
115
           INNER JOIN tb categoria c ON c.id categoria = s.id categoria
116
           INNER JOIN tb tempo t ON t.id tempo = s.id tempo
117
          INNER JOIN tb valor v ON v, id valor = s, id valor
118
          WHERE u.id usr \langle v \rangle pidUser AND s.id categoria = pidcategory;
119
```
Fonte: Os autores.

# **6. CONCLUSÃO**

Durante todo o desenvolvimento do aplicativo, foi possível relembrar e aplicar na prática conceitos que aprendemos durante o curso, como empreendedorismo, os diagramas para a documentação e principalmente as linguagens de programação para o desenvolvimento de toda a aplicação. Também foi possível entender a importância da tecnologia da informação em nossa sociedade, visto que a mesma tem o poder de aproximar o conhecimento, facilitando e auxiliando o cotidiano muitas pessoas.

Após a finalização do desenvolvimento do *MVP (Minimum Viable Product)* da aplicação móvel intitulada *Service Advisor*, que apoia e facilita o encontro de solicitantes e prestadores de serviço gerando visibilidade para prestadores e facilidades para solicitantes, o objetivo principal do projeto foi alcançado.

Com o propósito de apresentar todo conhecimento adquirido ao longo do curso de Sistemas de Informação, o projeto foi elaborado utilizando técnicas e artefatos da Engenharia de *Software* para auxiliar no desenvolvimento da aplicação que foi realizado através do *framework React Native* e a plataforma *NodeJS*.

Visando a evolução do projeto, foram levantadas algumas melhorias que podem beneficiar ainda mais a experiência do usuário. Para implementações futuras, haverá um *chat* aperfeiçoando a comunicação entre as partes juntamente com o compartilhamento de localização por GPS e também um módulo de segurança, voltado para o público feminino, onde mulheres poderão optar por se comunicar somente com mesmo gênero.

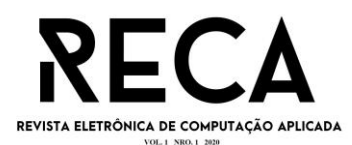

Empregando a aplicação em uma situação real, é possível validar se as funcionalidades estão de acordo com o esperado, e também realizar um levantamento de requisitos para melhorias não contempladas até o momento. Desta forma, pretende-se implementar a aplicação em uma escala reduzida, um condomínio, com alguns profissionais por exemplo, acompanhando e analisando os resultados de como o aplicativo impactará no dia-a-dia de seus usuários.

### **7. REFERÊNCIAS**

BECKER, Lauro. **O que é React Native?**. Orgânica Natural Marketing, 2020. Disponível em: [<https://www.organicadigital.com/blog/o-que-e-react-native/>](https://www.organicadigital.com/blog/o-que-e-react-native/). Acesso em: 12 abril de 2020.

BICUDO, Lucas. **O que é uma startup?**. StartSe, 2016. Disponivel em: [<https://www.startse.com/noticia/startups/afinal-o-que-e-uma-startup>](https://www.startse.com/noticia/startups/afinal-o-que-e-uma-startup). Acesso em: 19 de junho de 2020.

BUENO, Jefferson Reis. **Mas afinal, o que é empreendedorismo?**. Blog SEBRAE, 2019. Disponivel em: [<https://blog.sebrae-sc.com.br/o-que-e-empreendedorismo/>](https://blog.sebrae-sc.com.br/o-que-e-empreendedorismo/). Acesso em: 18 de junho de 2020.

CAMARGO, Robson. **O que é Canvas? E como pode auxiliar em seus projetos?**. Robson Camargo Projetos e Negócios, 2019. Disponível em: [<https://robsoncamargo.com.br/blog/O-que-e-Canvas/](https://robsoncamargo.com.br/blog/O-que-e-Canvas)>. Acesso em: 20 de junho de 2020.

DB-ENGINES. **DB-Engines Ranking**. DB-Engines, 2020. Disponível em: [<https://db](https://db-engines.com/en/ranking)[engines.com/en/ranking>](https://db-engines.com/en/ranking). Acesso em: 15 de agosto de 2020.

DEVMEDIA. **Exemplo de aplicação React com Redux**. DevMedia, 2020. Disponível em: [<https://www.devmedia.com.br/exemplo/exemplo-de-aplicacao-react-com](https://www.devmedia.com.br/exemplo/exemplo-de-aplicacao-react-com-redux/66)[redux/66>](https://www.devmedia.com.br/exemplo/exemplo-de-aplicacao-react-com-redux/66). Acesso em: 12 de abril de 2020.

ESCUDELARIO, Bruna. **Vale a pena aprender NodeJS?**. iMasters, 2018. Disponível em: [<https://imasters.com.br/back-end/vale-pena-aprender-nodejs>](https://imasters.com.br/back-end/vale-pena-aprender-nodejs). Acesso em: 13 de abril de 2020.

FERNANDES, André. **O que é API? Entenda de uma maneira simples**. Vertigo Tecnologia, 2018. Disponível em: [<https://vertigo.com.br/o-que-e-api-entenda-de](https://vertigo.com.br/o-que-e-api-entenda-de-uma-maneira-simples/)[uma-maneira-simples/>](https://vertigo.com.br/o-que-e-api-entenda-de-uma-maneira-simples/). Acesso em: 13 de abril de 2020.

GASPAROTTO, Henrique. **Aplicações Móveis: Nativas ou Web?**. DevMedia, 2014. Disponível em: [<https://www.devmedia.com.br/aplicacoes-moveis-nativas-ou](https://www.devmedia.com.br/aplicacoes-moveis-nativas-ou-web/30392)[web/30392>](https://www.devmedia.com.br/aplicacoes-moveis-nativas-ou-web/30392). Acesso em: 12 de abril de 2020.

IANAKIARA, Dio. **10 motivos para usar Redux em 2018**. Getty/IO Blog, 2018. Disponível em: [<https://blog.getty.io/10-motivos-para-usar-redux-em-2018-](https://blog.getty.io/10-motivos-para-usar-redux-em-2018-96664e124425) [96664e124425>](https://blog.getty.io/10-motivos-para-usar-redux-em-2018-96664e124425). Acesso em 13 de abril de 2020.

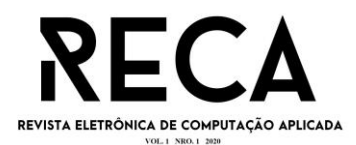

KROGER, Hélio. **Entendendo React e Redux de uma vez por todas**. Medium, 2017. Disponível em: [<https://medium.com/@hliojnior\\_34681/entenda-react-e-redux-de](https://medium.com/@hliojnior_34681/entenda-react-e-redux-de-uma-vez-por-todas-c761bc3194ca)[uma-vez-por-todas-c761bc3194ca>](https://medium.com/@hliojnior_34681/entenda-react-e-redux-de-uma-vez-por-todas-c761bc3194ca). Acesso em: 12 de abril de 2020.

LIMA, Miguel; SANTOS, Cairo. **Repositório para a disponibilização de documentos do Trabalho de Conclusão de Curso - Cairo e Miguel**. Disponível em: [<https://github.com/MiguelAleixo/service-advisor>](https://github.com/MiguelAleixo/service-advisor). Acesso em: 18 de agosto de 2020.

MATTHEW, Neil; STONES, Richard. **Beginning Databases with PostgreSQL From Novice to Professional**. 2. ed. Apress, 2005.

MICHELAZZO, Paulino. **Dicas para documentação de softwares**. Michelazzo, 2006. Disponível em: [<http://www.michelazzo.com.br/dicas-para-documentacao-de](http://www.michelazzo.com.br/dicas-para-documentacao-de-softwares/)[softwares/>](http://www.michelazzo.com.br/dicas-para-documentacao-de-softwares/). Acesso em: 29 de junho de 2020.

MIRANDA, William. **Modelagem de Dados: O que é e para que serve para um DBA**. Portal GSTI, 2017. Disponível em: [<https://www.portalgsti.com.br/2017/02/modelagem-de-dados-o-que-e-e-para-que](https://www.portalgsti.com.br/2017/02/modelagem-de-dados-o-que-e-e-para-que-serve-para-um-dba.html)[serve-para-um-dba.html>](https://www.portalgsti.com.br/2017/02/modelagem-de-dados-o-que-e-e-para-que-serve-para-um-dba.html) Acesso em: 15 de agosto de 2020.

NOGUEIRA, Alana. **O que ninguém te conta sobre empreender em TI**. Blog do Movidesk, 2019. Disponível em: [<https://conteudo.movidesk.com/empreender-em](https://conteudo.movidesk.com/empreender-em-ti/)[ti/>](https://conteudo.movidesk.com/empreender-em-ti/). Acesso em 20 de junho de 2020.

OLIVEIRA, Wallace. **Notação BPMN, a mais usada para modelar processos**. HEFLO, 2018. Disponivel em: <https://www.heflo.com/pt-br/bpm/notacao-bpmn/>. Acesso em: 17 de junho de 2020.

POSTGRESQL. **What is PostgreSQL?**. PostgreSQL, 2020. Disponível em: [<https://www.postgresql.org/about/>](https://www.postgresql.org/about/). Acesso em: 12 de abril de 2020.

SANTOS, Guilherme. **Node.js – O que é, por que usar e primeiros passos**. Medium, 2016. Disponível em: [<https://medium.com/thdesenvolvedores/node-js-o-que-](https://medium.com/thdesenvolvedores/node-js-o-que-%C3%A9-por-que-usar-e-primeiros-passos-1118f771b889) [%C3%A9-por-que-usar-e-primeiros-passos-1118f771b889>](https://medium.com/thdesenvolvedores/node-js-o-que-%C3%A9-por-que-usar-e-primeiros-passos-1118f771b889). Acesso em: 12 de abril de 2020.

SCUDERO, Erick. **TOP 10 principais SGBDs do mercado global!**. Becode, 2016. Disponível em: [<https://becode.com.br/principais-sgbds/>](https://becode.com.br/principais-sgbds/). Acesso em: 15 de agosto de 2020.

SOARES, Jhonathan. **Lista de bancos de dados mais utilizados no mercado - 2019/2020**. Código Simples, 2020. Disponível em: [<https://codigosimples.net/2020/01/13/lista-de-banco-de-dados-mais-utilizados-no](https://codigosimples.net/2020/01/13/lista-de-banco-de-dados-mais-utilizados-no-mercado-2019-2020/)[mercado-2019-2020/>](https://codigosimples.net/2020/01/13/lista-de-banco-de-dados-mais-utilizados-no-mercado-2019-2020/). Acesso em: 15 de agosto de 2020.

TESSIS, Thiago. **Node.js: quem já utiliza a tecnologia (e aprova)?**. Umbler, 2017. Disponível em: [<https://blog.umbler.com/br/node-js-quem-ja-utiliza-a-tecnologia-e](https://blog.umbler.com/br/node-js-quem-ja-utiliza-a-tecnologia-e-aprova/)[aprova/>](https://blog.umbler.com/br/node-js-quem-ja-utiliza-a-tecnologia-e-aprova/). Acesso em: 12 de abril de 2020.

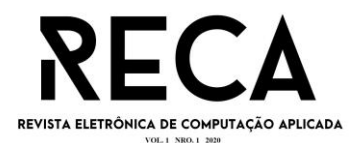

VIEIRA, Rodrigo. **UML — Diagrama de Casos de Uso**. Medium, 2015. Disponivel em: [<https://medium.com/operacionalti/uml-diagrama-de-casos-de-uso-](https://medium.com/operacionalti/uml-diagrama-de-casos-de-uso-29f4358ce4d5)[29f4358ce4d5>](https://medium.com/operacionalti/uml-diagrama-de-casos-de-uso-29f4358ce4d5). Acesso em: 18 de junho de 2020.

YEEPLY. **Usabilidade em aplicativos móveis: O que é e porque é necessária?**. Yeeply, 2016. Disponível em: [<https://pt.yeeply.com/blog/usabilidade-em-aplicativos](https://pt.yeeply.com/blog/usabilidade-em-aplicativos-moveis/)[moveis/>](https://pt.yeeply.com/blog/usabilidade-em-aplicativos-moveis/). Acesso em: 12 de abril de 2020.